## **DATEX II data model content changes for v3**

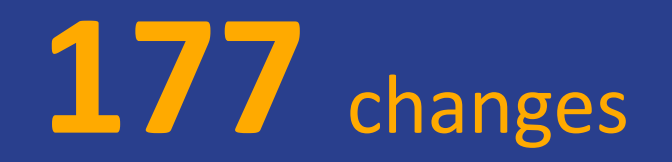

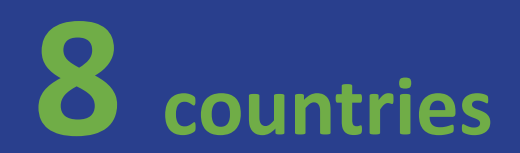

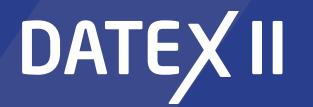

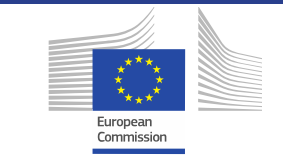

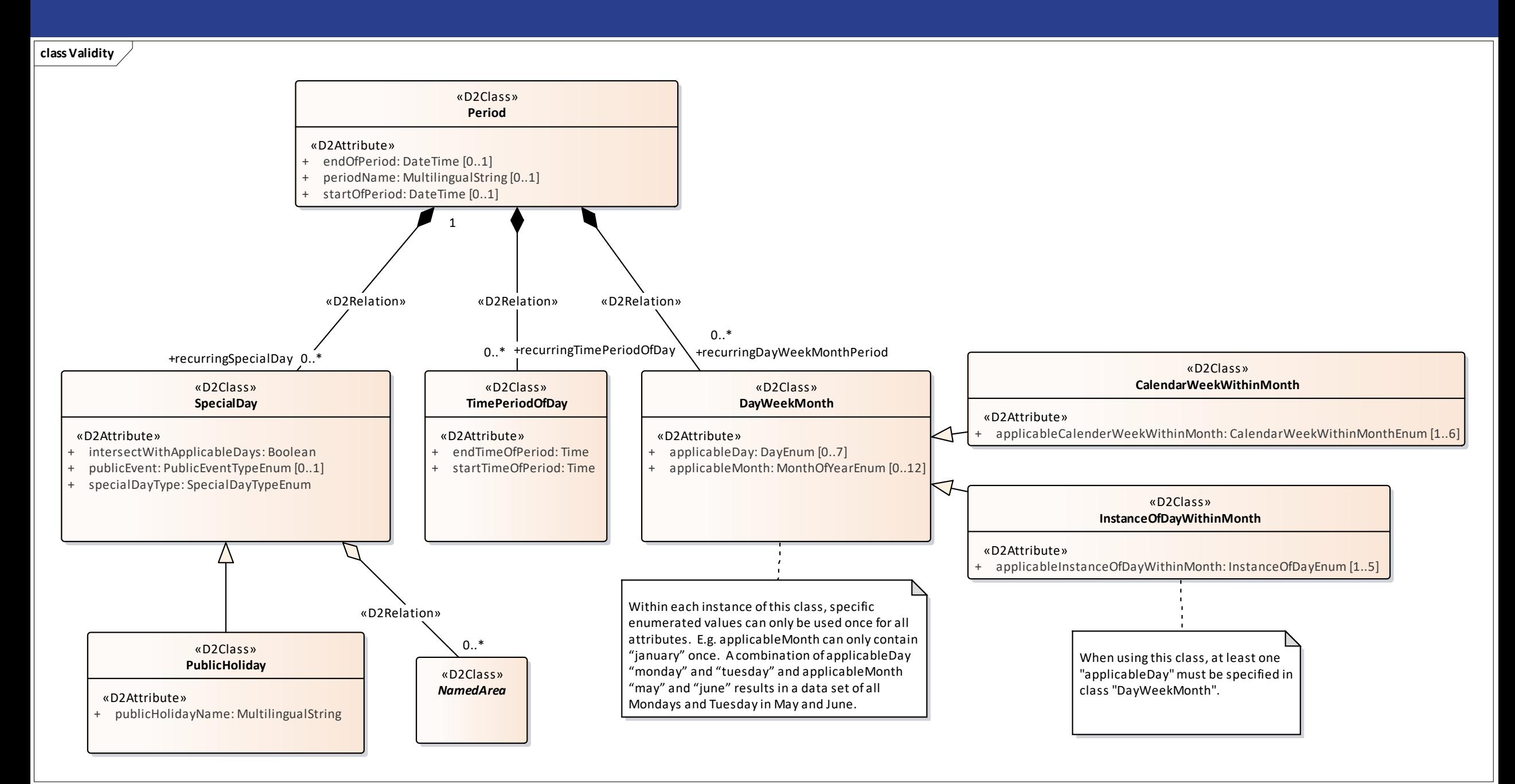

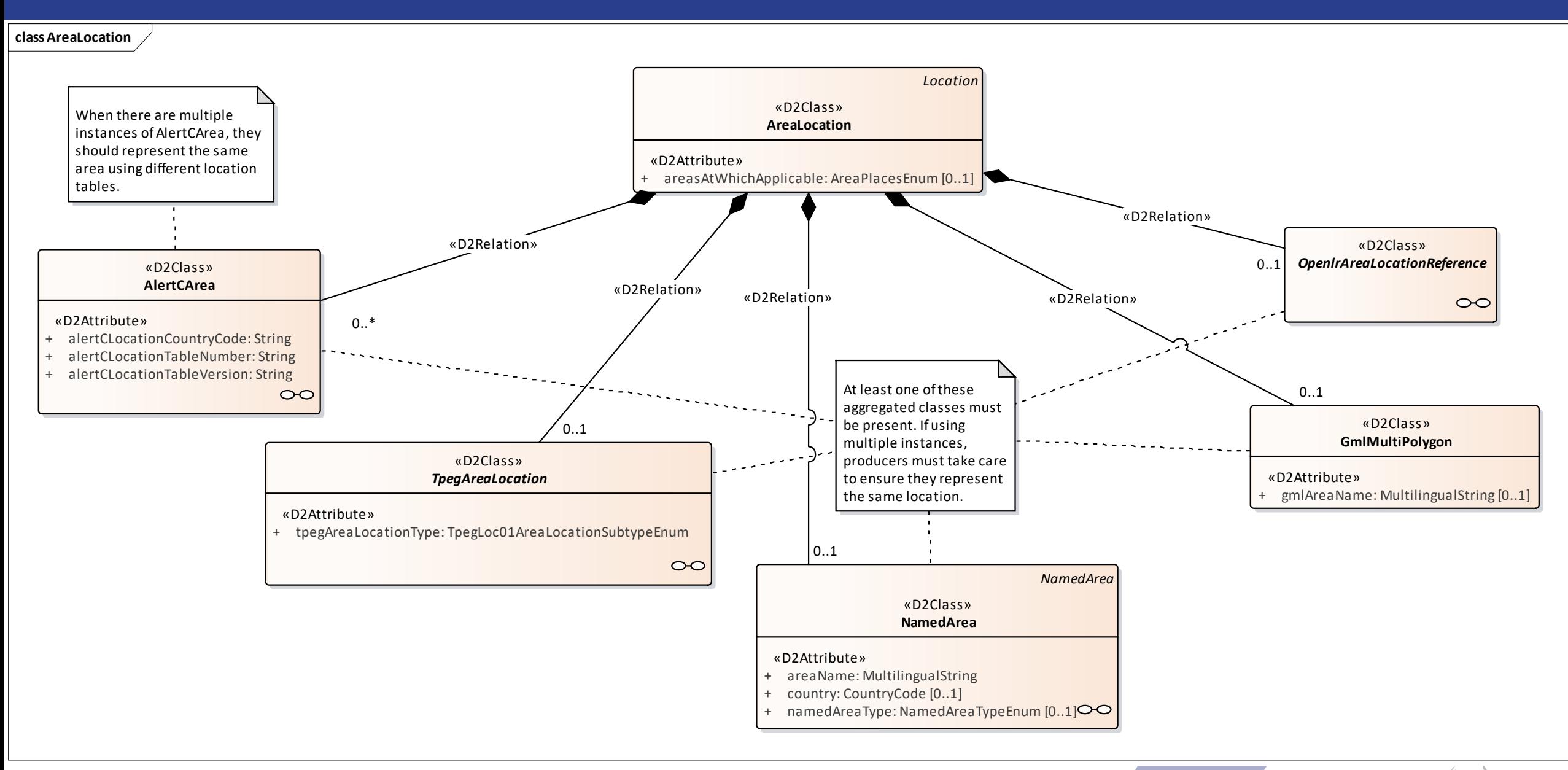

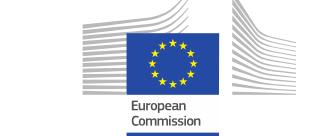

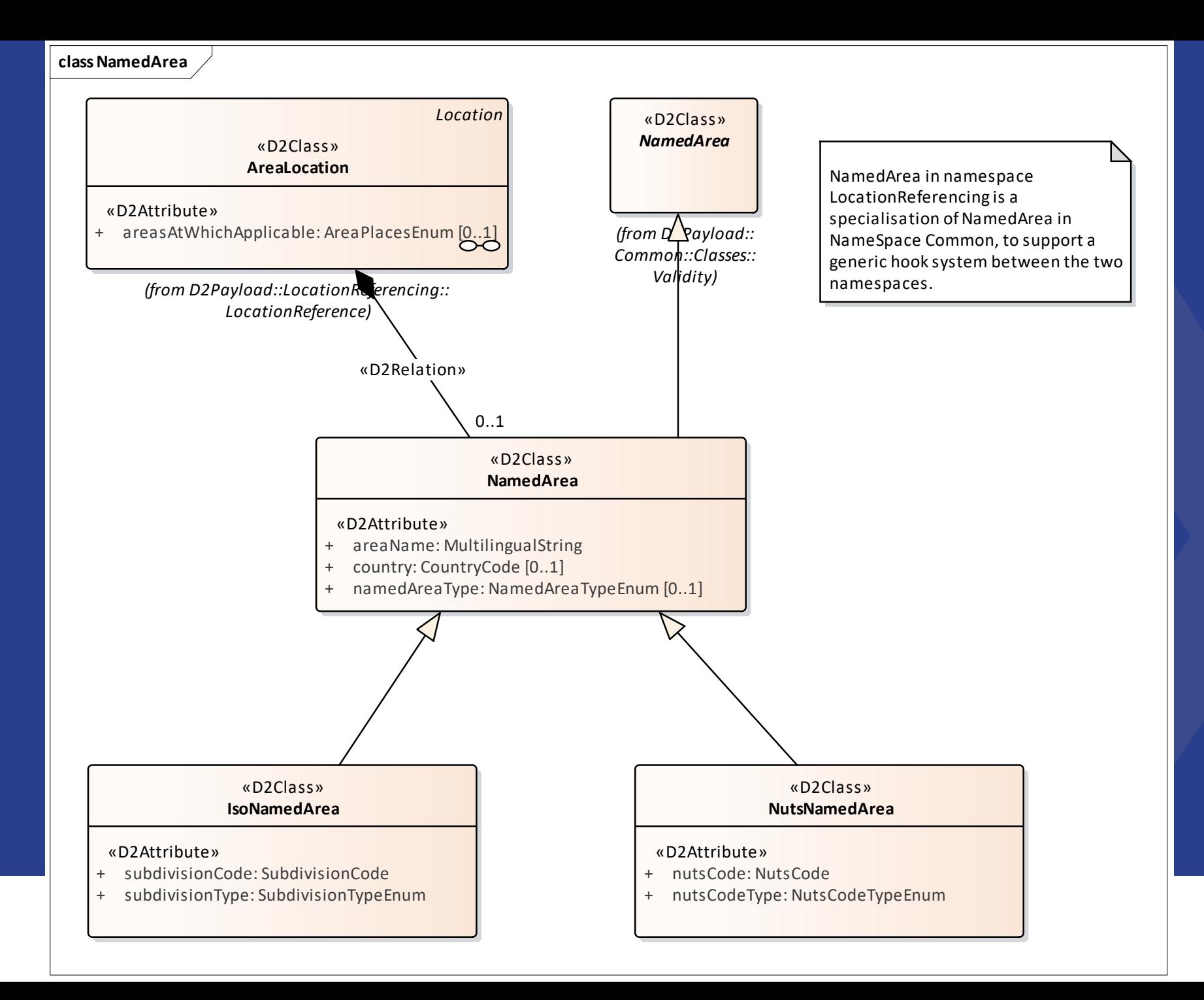

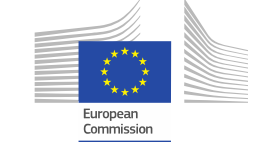

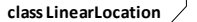

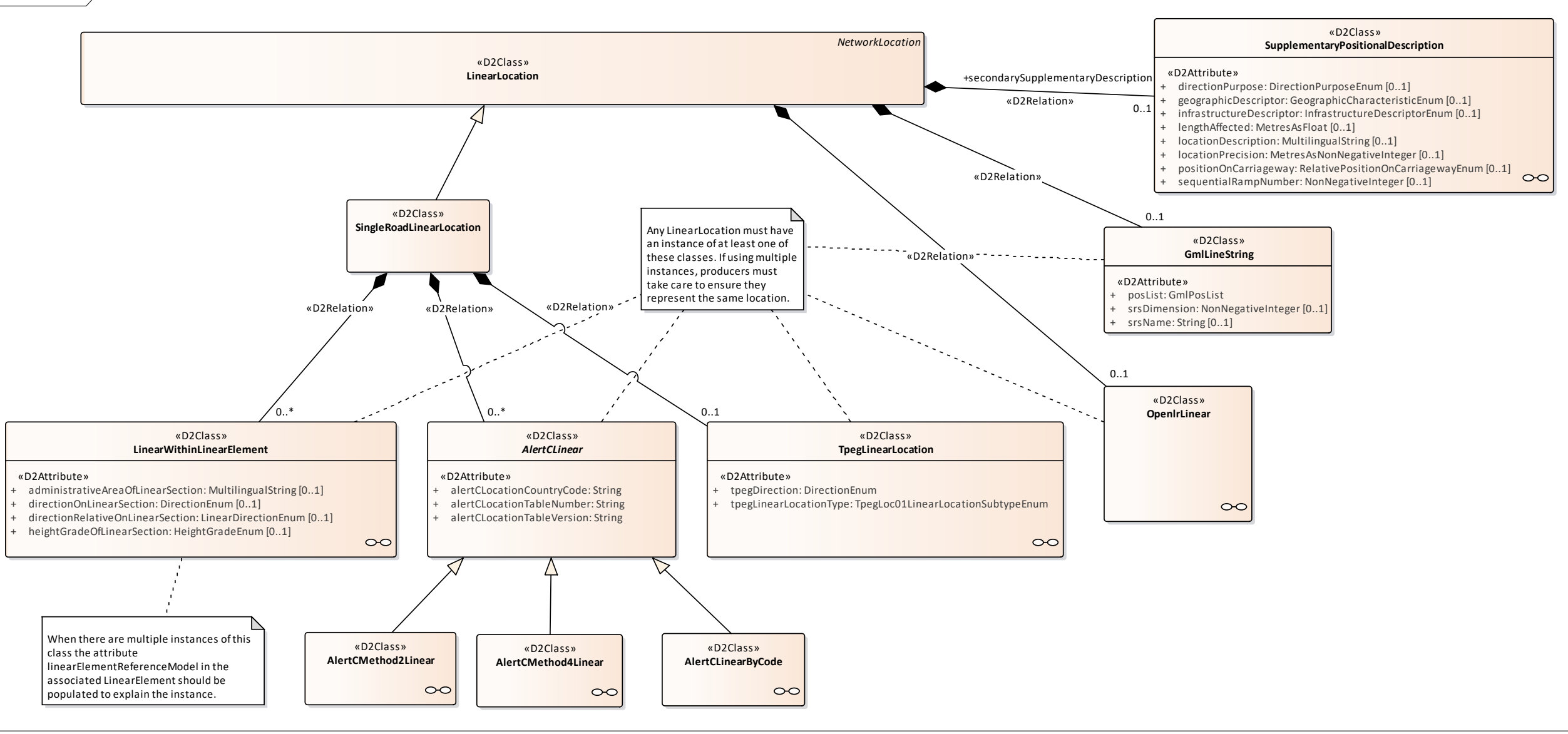

European Commission

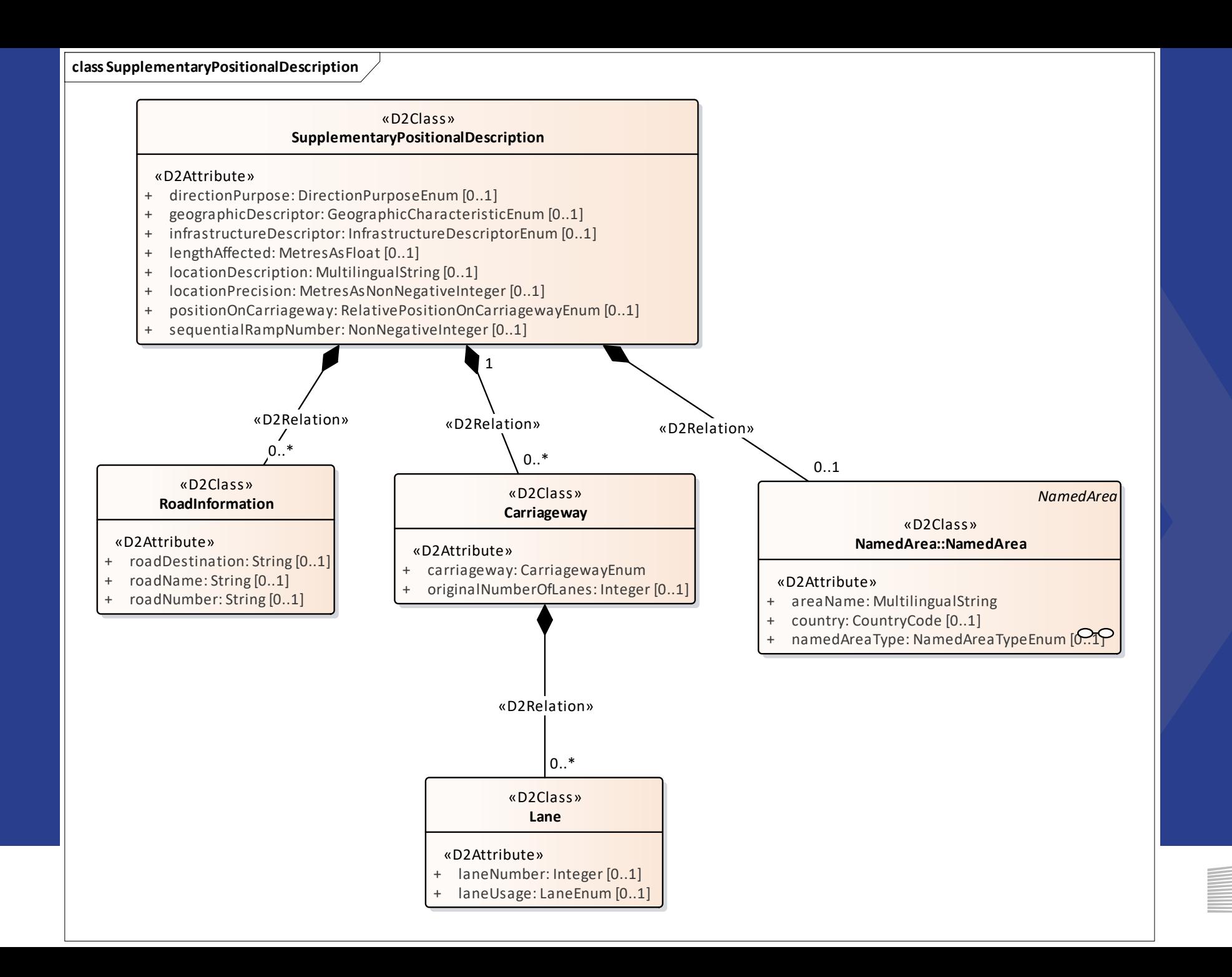

Europear Commission

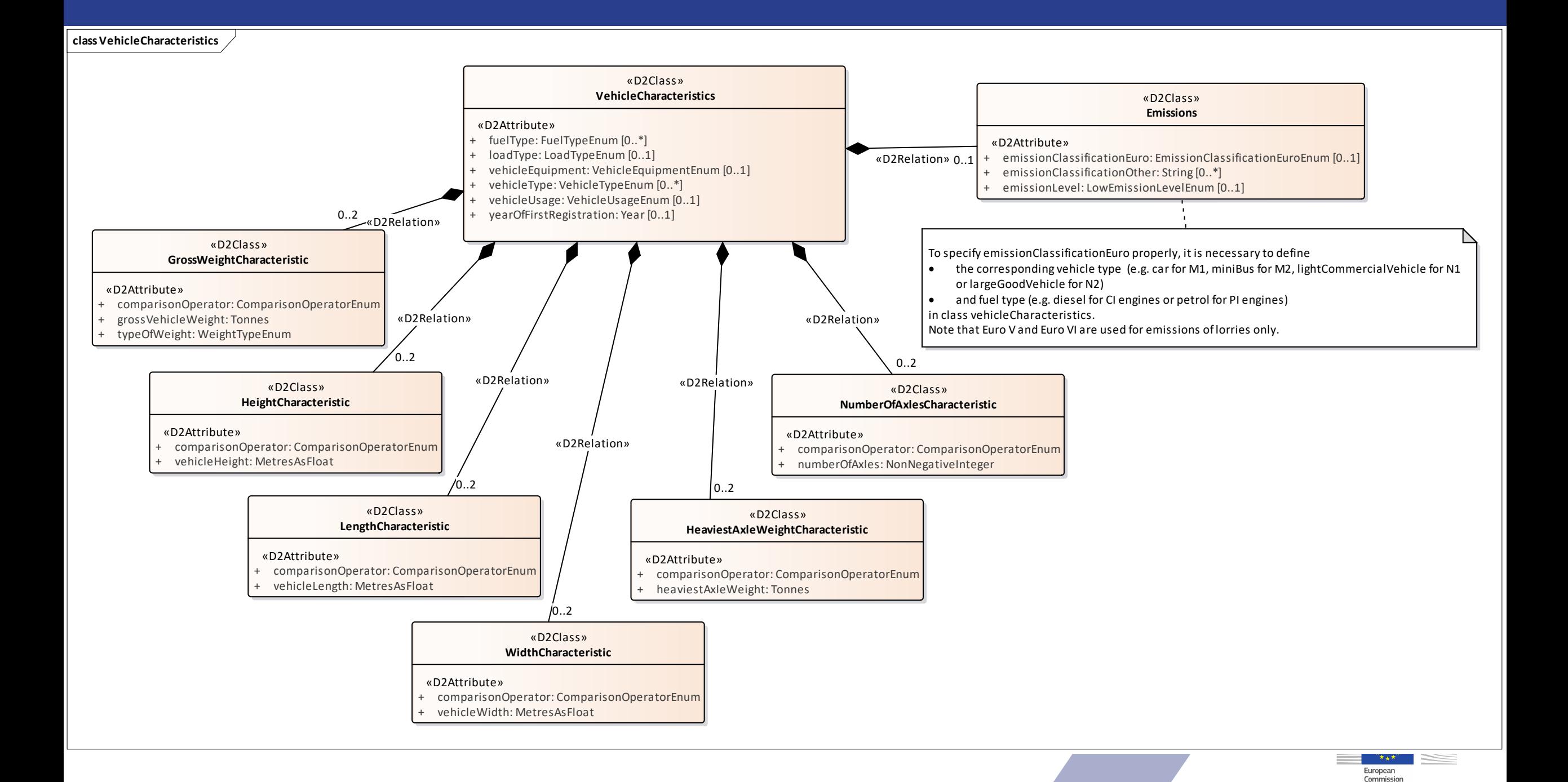